## **Alpha Count**

This module is part of the original MMBasic library. It is reproduced here with kind permission of Hugh Buckle and Geoff Graham. Be aware it may reference functionality which has changed or is deprecated in the latest versions of MMBasic.

' ALPHA COUNT PROGRAMME

```
 ' This counts the frequency of each alphabetic character in a text
document
        ' and the frequency of double letters.
        ' Counts are output to a CSV file which can be read by Excel and Open
Office Calc.
        ' If the input count file is overwritten as output, counts can be
accumulated from several text documents.
        ' On completion it draws graphs of the percentage of each letter and
double letter.
     Dim LetterCounts(26)
     Dim OLDCounts(26)
     Dim NewCounts(26)
     Dim DblLetterCounts(26)
     Dim OldDblCounts(26)
     Dim NewDblCounts(26)
     Dim a(26)
     Dim pLine$(4)
'Mainline
     GoSub Initialise ' Initialise
    Timer=0 GoSub LetterCounts ' Accumulate letter counts from input text file
    For i = 1 To 26 \blacksquare ' check that text file contains some letters
       atot = atot + LetterCounts(i) Next
    If atot = 0 Then
        Print
        Print TxtFileName$ " contains no alphabetic characters."
     Else
        GoSub AddNewToOldCounts ' Add new counts to old
        GoSub PrintGraphs ' Print accumulated counts graphically
        GoSub WriteCounts ' Write out csv file with accumulated counts
      EndIf
     Print Timer
    GoTo WindUp Close files and exit
Initialise:
        ' Intialise values in case the routine is rerun
     C1sFor i = 1 To 26
       LetterCounts(i) = \thetaDblLetterCounts(i) = 0
```

```
 Next
     LastChar$ = ""
      Print @(42,0) "ALPHANUM.BAS Counts occurrences of each letter and
double letter"
      Print @(24,12) "in an input text file, graphs the counts and writes
them to a CSV file."
     Print @(42, 24) "Text file counts will be added to those from an input
.CSV file."
      Print
GetInputTextFileName:
        ' Ask for input text file name - Reply 'Exit' stops the program
        ' If filename doesn't have an extension, .TXT is assumed
      Input "Input text filename (.txt assumed) - 'Exit ' to exit: ",
TxtFileName$
      If LCase$(TxtFileName$) = "exit" Then GoTo WindUp
        ' IF file name doesn't have an extension, add .txt
     If Instr(1, TxtFileName$, ".") = 0 Then TxtFileName$ = TxtFileName$ +
".txt"
      Option error continue
      Open TxtFileName$ For INPUT As #1
      If MM.Errno <> 0 Then
        Print TxtFileName$ " doesn't exist"
        Print
        GoTo GetInputTextFileName
      EndIf
      Option error abort
GetOldCountFileName:
        ' Get the old count file names - Reply 'None' if there isn't one
        ' If filename doesn't have an extension, .CSV is assumed
      Input "Old count file name (.csv assumed) - 'none ' if none: ",
OldCountFileName$
      If LCase$(OldCountFileName$) = "none" Then GoTo GetNewCountFileName
      If LCase$(OldCountFileName$) = "exit" Then GoTo WindUp
        ' IF file name doesn't have an extension, add .CSV
     If Instr(1, OldCountFileName$, ".") = 0 Then OldCountFileName$ =
OldCountFileName$ + ".csv"
      Option error continue
      Open OldCountFileName$ For input As #2
      If MM.Errno <> 0 Then
        Print OldCountFileName$ " doesn't exist. Enter 'none', 'exit ' or
another file"
        Print
        GoTo GetOldCountFileName
      EndIf
      Option error abort
        ' Load counts from Old Count File
      GoSub LoadOldCounts
```

```
GetNewCountFileName:
        ' Create a new output count file - Reply 'Exit' stops the program
        ' If a filename extension is not provided, .CSV is appended
        ' If this filename is same as input count filename, check that it is
OK to overwrite
      Input "New count file name (.csv assumed) - 'Exit ' to exit: ",
NewCountFileName$
      If LCase$(NewCountFileName$) = "exit" Then GoTo WindUp
     If Instr(1, NewCountFileName$, ".") = 0 Then NewCountFileName$ =
NewCountFileName$ + ".csv"
        ' If old file exists, ask if it should be replaced. If not, get
another filename
      Option error continue
      Open NewCountFileName$ For input As #3
     If MMErno = 0 Then
        Print "OK to overwrite "+OldCountFileName$+" Y/N";:Input ""; Reply$
        If LCase$(Left$(Reply$,1)) <> "y" Then
          Print
          GoTo GetNewCountFileName
        EndIf
        Close #3
      EndIf
      Option error abort
        ' Don't open it until the old counts have been read in case the old
count file is to be overwritten
      Return
LetterCounts:
        ' Read characters one by one from the text input file and convert to
lower case
        ' Set start position of the progress line (which will show that
something is happening)
     x = 20: y = 120 Do While Not Eof(1)
          ' Save previous character to compare with next to accumulate double
character count
        LastChar$ = NextChar$
          ' Get next character
       NextChar\ = Input(1, #1) ' If upper case character, convert to lower case
        NextChar$ = LCase$(NextChar$)
          ' If a letter, accumulate totals for that letter, else ignore it
       If NextChar$ >= "a" And NextChar$ <= "z" Then
          GoSub AccumulateCounts
        EndIf
          ' periodically show progress
        If CharCount > 500 Then
          GoSub PrintProgressLine
         CharCount = 0
```

```
 Else
         charCount = CharCount + 1 EndIf
      Loop
      Close #1
      Return
PrintProgressLine:
        ' Print a progress line to show that something is happening every
500th character read
        ' prints another dot and also toggles the MM Power LED
      If ProgressDots < 70 Then
        ProgressDots = ProgressDots + 1
        ProgressLine$ = ProgressLine$ + "."
        Print @(x,y) ProgressLine$
          ' Toggle the power LED on and off
        Pin(0) = ProgressDots Mod 2
      Else
        Print @(x,y) Space$(70)
       ProgressDots = 0 ProgressLine$ = ""
      EndIf
      Return
AccumulateCounts:
        ' Accumulate counts of each letter and double letters.
     i = Acc(NextChar$) - 96 'Note: ASC("a") = 97
     LetterCounts(i) = LetterCounts(i) + 1
        ' If same as last letter, accumulate double letter count
     If NextChar$ = LastChar$ Then DblLetterCounts(i) = DblLetterCounts(i) +
1
     Return
AddNewToOldCounts:
        ' Add new counts to old
     For i = 1 To 26
       NewCounts(i) = OldCounts(i) + LetterCounts(i)NewDbICounts(i) = OldDbICounts(i) + DblLetterCounts(i) Next
      Return
PrintGraphs:
        ' Print the 2 graphs - Proportion of single letters and double
letters
        ' Do this twice;
           1st for current text file and then
           if there was an input .CSV file, for the accumulated counts
```

```
 'Common graph parameters
      bars = 26 ' number of bars in the graph
     xscale = 1 'Use full screen width of 480 pixels
     yScale = 0.5 'Use half screen height of 432/2 = 216 pixels
        ' set ends of x axis, allowing space to the left of the graph for
scale
    xoring = 5*6 ' Indent y axis 5 characters
    xmax = 480*xScale ' end of x axis
        ' set ends of y axis, allowing space above and below graph
        ' for title & x scale
    yTopSpace = 2*12 ' 2 lines
    yBotSpace = 2*12 ' 2 lines
        ' Get y values for single letters in the input text file
    atot = 0For i = 1 To bars
       a(i) = LetterCounts(i)atot = atot +a(i) Next
        ' Print the graph in top half of screen
     Cls
     Title$ = "Percent of single letters in " + TxtFileName$
     GoSub SetupSingleLetterGraphParms
     GoSub PrintAGraph
        ' Get y values for double letters in the input text file
    atot = 0For i = 1 To bars
       a(i) = DhLetterCounts(i)
       atot = atot +a(i) Next
    If atot > 0 Then
          ' Print the graph in bottom half of screen (yoffset sets bottom
half)
       Title$ = "Percent of double letters in " + TxtFileName$
        GoSub SetupDoubleLetterGraphParms
        GoSub PrintAGraph
     Else
        Print
        Print "There are no double letters in the text file."
        Print
     EndIf
        ' If the input .CSV file was overwritten, then repeat the graphs for
accumulated totals
        ' otherwise we are finished
      If NewCountFileName$ = OldCountFileName$ Then
        Print "Press A to see accumulated percentages; Any other to exit";
        Do
         Reply$ = Inkey$
```

```
 Loop Until Reply$ <> ""
        If LCase$(Reply$) <> "a" Then
          Return
        EndIf
      Else
        End
     FndTf
        ' Get y values for single letters in the accumulated counts file
     atot = 0For i = 1 To bars
       a(i) = NewCounts(i)atot = atot +a(i) Next
        ' Print the graph in top half of screen
      Cls
      Title$ = "Percent of single letters in " + NewCountFileName$
      GoSub SetupSingleLetterGraphParms
      GoSub PrintAGraph
        ' Get y values for double letters in the accumulated counts file
     atot = 0For i = 1 To bars
       a(i) = NewDbCounts(i)atot = atot +a(i) Next
     If atot > 0 Then
          ' Print the graph in bottom half of screen (yoffset sets bottom
half)
        Title$ = "Percent of double letters in " + NewCountFileName$
        GoSub SetupDoubleLetterGraphParms
        GoSub PrintAGraph
      Else
        Print
        Print "There are no double letter in the acumulated counts file."
        Print
      EndIf
      Print "Press A to see the first graph again; any other to exit";
      Do
       Reply$ = Inkey$
      Loop Until Reply$ <> ""
     If LCase$(Reply$) = "a" Then
        GoTo PrintGraphs
      EndIf
      Return
SetupSingleLetterGraphParms:
      yorig = 432*yScale - yTopSpace - yBotSpace
```

```
 ymax = yTopSpace ' top of y axis
      Return
SetupDoubleLetterGraphParms:
     y0ffset = 432/2 yorig = 432*yscale - yTopSpace - yBotSpace + yOffset
      ymax = yTopSpace + yOffset ' top of y axis
      Return
PrintAGraph:
       ' Prints a graph at preset points
       ' Normalise all the values to percent of total letters read
     HiY = 0For i = 1 To bars
       a(i) = a(i) / \text{atot } * 100If a(i) > HiY Then HiY = a(i) Next
       ' Set top of y axis to highest value of y + 10\% and round up
     HiY = HiY*1.1HiY = Cint(HiY/5)*5 ' Set origin for the graph and the scale
        ' Normal font chars occupy 6x12 pixels giving 36 lines of 80 chars
each
        ' Calc No of pixel per data unit
     xUnit = (xmax-xorig)/bars yUnit = (ymax-yorig)/HiY
        ' Draw Axes
      Line (Xorig,ymax)-(Xorig,yorig)
      Line (Xorig,yorig)-(xmax,yorig)
        ' Draw tick marks on y axis and print tick values
     tickmks = 5 \cdot Int(HiY/10+.5)
      ytickspace = (yOrig-ymax)/tickmks
     For i = 0 To tickmks-1
        Line (xOrig,ymax+i*ytickspace) - (xOrig+5,ymax+i*ytickspace)
        Print @(0,ymax+i*ytickspace-6) Hiy-i*Hiy/tickmks
      Next
        ' Print title, centred
        ' Title chars are 6 px wide
      Print @((xmax-xOrig)/2-Len(Title$)*6/2,ymax-12) Title$
        ' Print alphabet below x axis and percentages below that
      Print @(12,yOrig+24) "%"
     barspace = Fix((xmax-xOriginal)/(bars+1))For i = 0 To bars-1
```

```
 Print @(xOrig+barspace*i+8, yOrig+12) Chr$(i+1+64)
        Print @(xOrig+barSpace*i+2, yOrig+24) Int(a(i+1)+0.5)
      Next
        ' Print graph bars
     For i = 1 To bars
       x1 = x0rig+barspace*(i-1)+6
       y1 = y0rig
       x2 = x1+barspace/2y2 = y0rig-a(i)*(yorig-ymax)/Hiy
        Line (x1,y1)-(x2,y2),1,BF
      Next
      Return
LoadOldCounts:
         ' Subroutine: Load counts from old counts file
         ' Being a .CSV file, concatenate numeric characters
         ' until a comma is found then
         ' load the resulting number into the array.
       Do While Not Eof(2)
           ' First line contains single letter counts
         Line Input #2, Counts$
        StartPos = 1LetterNo = 1 Do
           CommaPos = Instr(StartPos,Counts$,",")
           OldCounts(LetterNo) = Val(Mid$(Counts$,StartPos,CommaPos-
StartPos))
          LetterNo = LetterNo + 1StartPos = CommaPos + 1 Loop Until StartPos >= Len(Counts$)
           ' Second line contains double letter counts
         Line Input #2, Counts$
        StartPos = 1 LetterNo = 1
         Do
           CommaPos = Instr(StartPos,Counts$,",")
           OldDblCounts(LetterNo) = Val(Mid$(Counts$,StartPos,CommaPos-
StartPos))
          letterNo = letterNo + 1StartPos = CommaPos + 1 Loop Until StartPos >= Len(Counts$)
       Loop
       Close #2
       Return
WriteCounts:
         ' Subroutine: Write new counts to output as .CSV file
```
 ' If the file exists, delete it ' Writes 2 lines of comma-separated numbers 1st line contains the counts of each alphabetic character ' 2nd line, counts of each double alphabetic character Open NewCountFileName\$ For OUTPUT As #3 For  $i = 1$  To 26 Print #3, Format\$(NewCounts(i),"%0g") ","; Next Print #3 For  $i = 1$  To 26 Print #3, Format\$(NewDblCounts(i),"%0g") ","; Next Close #3 Return WindUp: ' Exit the program after restoring normal error handling Option error continue Print Timer End

From: <https://fruitoftheshed.com/wiki/>- **FotS**

Permanent link: **[https://fruitoftheshed.com/wiki/doku.php?id=mmbasic\\_original:alpha\\_count](https://fruitoftheshed.com/wiki/doku.php?id=mmbasic_original:alpha_count)**

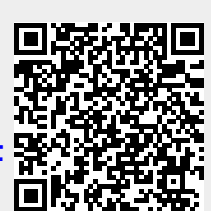

Last update: **2024/01/19 09:39**